## **Listen** for Events from Recurly

**WEBHOOKS**

# **OVERVIEW**

A webhook is a notification sent to a configured endpoint via HTTP that contains basic information about key customer events.

Recurly sends webhook notifications to configured endpoints for more than 15 key customer events.

### **EXAMPLE SCENARIOS**

- Merchant internal systems
- Reporting applications (i.e.
- ChartMogul)
- Marketing automation tools (i.e. AutoPilot)
- Referral tracking applications (i.e. Referral SaaSquatch)

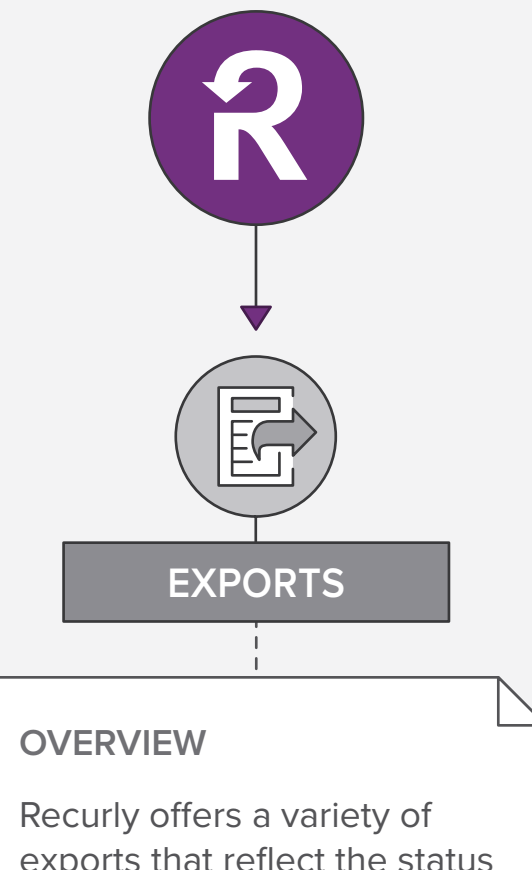

exports that reflect the status of a merchant's data. Exports can be downloaded via the application's user interface and Automated Exports can be configured to retrieve data on a daily basis.

- ▶ Deliver event notifications from Recurly to other systems in real time
- ► Use notifications to prompt actions in downstream systems such as creating a marketing event or triggering an email
- ► Enrich webhook data by calling the API after receiving a webhook notification

#### **EXAMPLE SCENARIOS**

Recurly offers several ways to export your data. Exports can be generated from the application, and all allow for date range filtering. Exports can be used to:

- Build reports
- Access business insights
- Import data to alternative or third-party systems
- ► Easily view all customer information added or edited over time
- ▶ View transactional data over a certain period of time
- ▶ Automate revenue recognition with a deferred revenue waterfall report

For a system to "listen" for a specific event in Recurly, webhooks should be used to send basic information about a change in customer data. From there, the system can:

- ▶ Retrieve specific information about a customer and related transactions
- ▶ Update subscriber information, upgrade or downgrade a subscription, or issue a refund
- ▶ Understand the status/historical information of a subscription that has changed over time

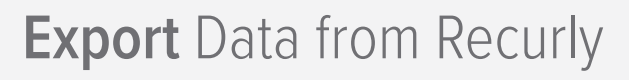

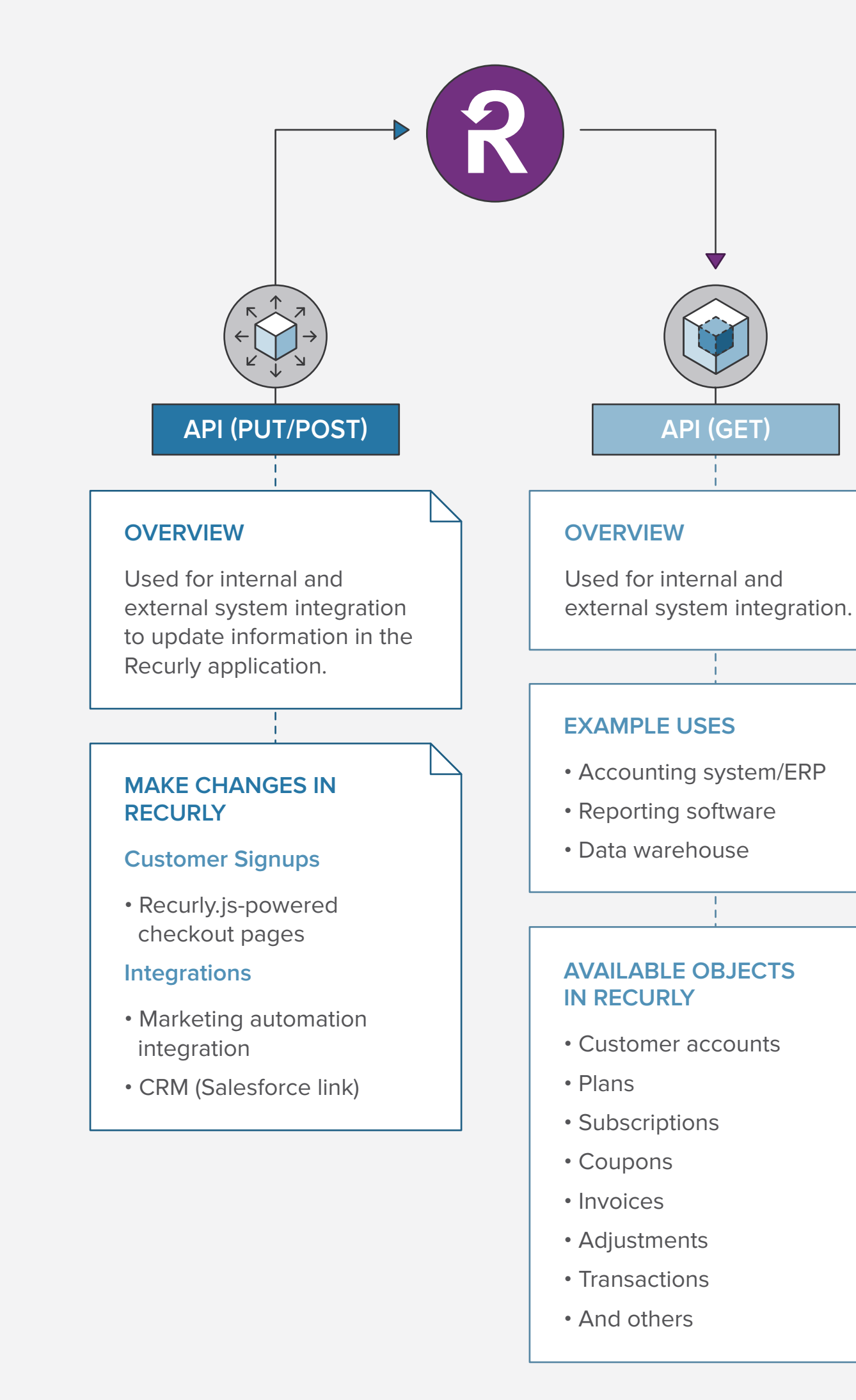

## **Talk** to the Recurly System

For a system to "talk" to Recurly (e.g. access records, add records), the system should do so using the API. From there, the system can:

© 2018 Recurly, Inc. All rights reserved.